# C-Programming Review Pointers & Arrays

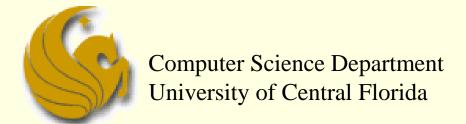

COP 3502 - Computer Science I

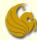

## C-Programming Review

## POINTERS

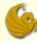

## Review of pointers

What is a Pointer?

## An Address!

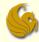

## Review of pointers

- A pointer is just a memory location.
  - In other words, a pointer is a <u>data type</u> whose <u>value</u> refers directly to ("points to") another value stored in computer memory
- The contents at a particular memory location are just a collection of bits – there's nothing special about them that makes them ints, chars, etc.
  - How you want to interpret the bits is up to you.
  - Here's a memory locaiton: Is this... an int value?
    - ... a pointer to a memory address?
    - ... a series of char values?

0xfe4a10c5

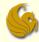

## Review of pointer variables

- A pointer variable is just a variable, that contains a value that we interpret as a memory address.
- Tidbit:
  - Just like an uninitialized int variable holds some arbitrary "garbage" value,
  - an uninitialized pointer variable points to some arbitrary "garbage address"
  - Given this declaration:
    - char \*m;
    - we get an uninitialized pointer that points to some "garbage" value

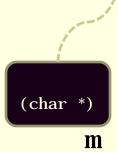

111

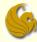

## Indirection operator \*

Moves from address to contents

```
char *m = "dog";
```

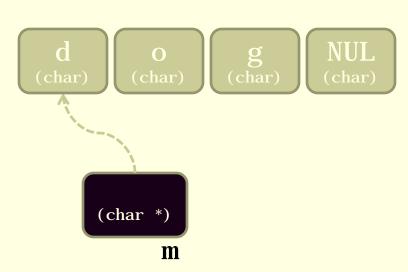

- The \* is a dereferencing operator
- "dog" is copied to the address pointed to by m

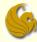

## Indirection operator \*

Moves from address to contents

```
char *m = "dog";
char result = *m;
```

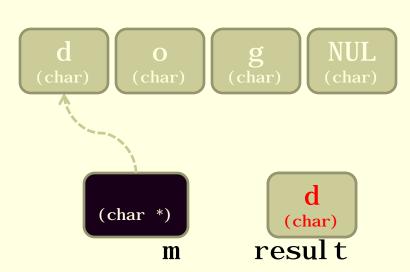

m gives an address of a char \*m instructs us to take the contents of that address result gets the value 'd'

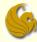

## Address operator &

Instead of contents, returns the address

- d (char) g (NUL (char)
- First of all, what the heck is the \*\*pm ???
- (char \*)

- This is a double pointer!
  - Yeah, I know, you wanna slap somebody!

- (char \*\*)
- Remember, a pointer stores an address to a spot in memory
- Similarly, a double pointer stores an address to a spot in memory, and then that spot in memory also stores an address to another spot in memory
  - Which in this case is to a spot in memory that supposedly stores a char

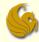

### Address operator &

Instead of contents, returns the address

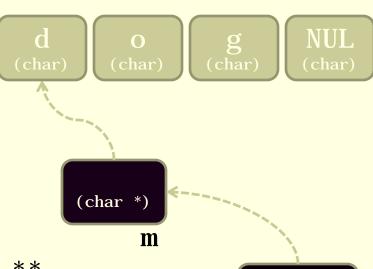

So, pm needs a value of type char \*\*

- Can we give it \*m? No type is char
- Can we give it m? No type is char \*
- &m gives it the right value the address of a char \* value
  - Just accept it!

(char \*\*)

pm

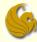

#### Pointer arithmetic

C allows pointer values to be incremented by integer values

```
char *m = "dog";
char result = *(m + 1);
```

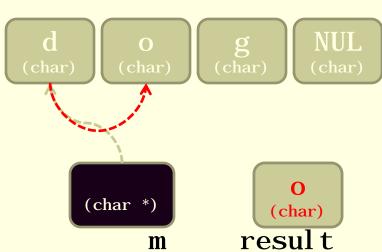

#### **Analyze this code:**

m gives an address of a char (m + 1) gives the char one byte higher \*(m + 1) instructs us to take the contents of that address result gets the value 'o'

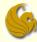

#### Pointer arithmetic

A slightly more complex example:

```
char *m = "dog";
```

char result = \*++m;

#### **Analyze this code:**

m gives an address of a char

++m changes m, to the address one byte higher, and returns the new address

\*++m instructs us to take the contents of that location result gets the value 'o'

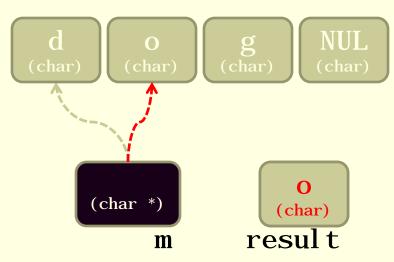

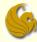

## Review of pointers

- Again:
- What is a Pointer?

## An Address!

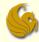

#### Pointer arithmetic

- How about multibyte values?
  - Q: Each char value occupies exactly one byte, so obviously incrementing the pointer by one takes you to a new char value... But what about types like i nt that span more than one byte?
  - ▶ A: C "does the right thing": increments the pointer by the size of one i nt value

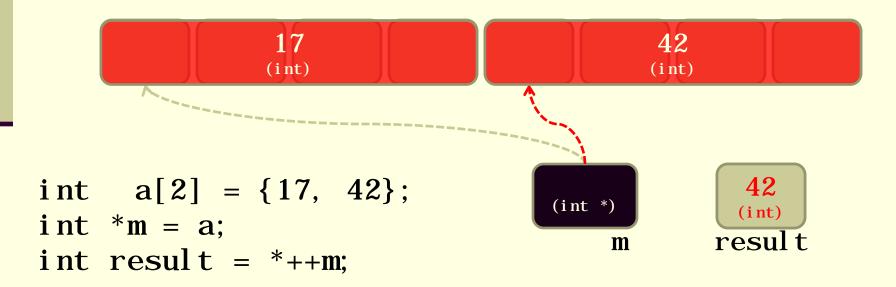

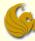

## Example: initializing an array

```
#define N_VALUES 5
float values[N_VALUES];
                                                  &values
                  &values[0]
                                                  [N VALUES]
 (float [])
                                                            (done!)
 val ues
                               (float *)
                                   vp
float *vp;
for ( vp = &values[0]; vp < &values[N_VALUES]; )
  *vp++ = 0;
```

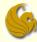

## Example: strcpy "string copy"

```
char *strcpy(char *dest, const char *src) {
  const char *p;
  char *q;
  for (p = src, q = dest; *p != ' \0'; p++, q++)
                    (char *)
  return dest;
                        src
                                      (char *)
                                                   (char *)
                     (char *)
```

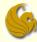

## Review of pointers

One final time:

What is a Pointer?

## An Address!

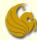

## C-Programming Review

## ARRAYS

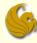

### Review of arrays

- There are no array variables in C only array names
  - Each name refers to a constant pointer

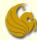

## Review of arrays

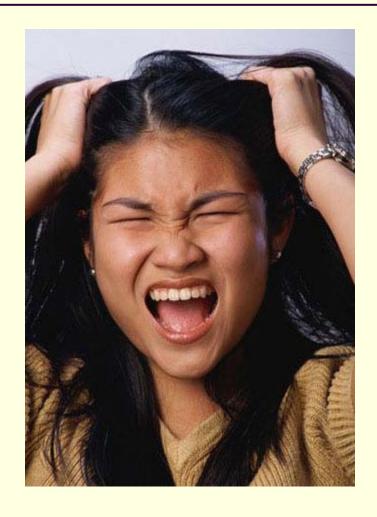

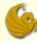

### Review of arrays

- There are no array variables in C only array names
  - Each name refers to a constant pointer
  - Space for array elements is allocated at declaration time
- Can't change where the array name refers to...
  - but you can change the array elements, via <u>pointer</u> arithmetic

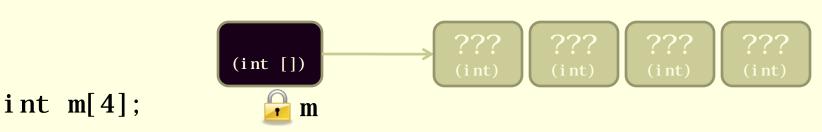

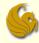

## Subscripts and pointer arithmetic

- array[subscript] equivalent to
  \*(array + (subscript))
- Strange but true: Given earlier declaration of m, we all know that the expression m[2] is legal
- But also, the expression 2[m] is legal!
  - Not only that: it's equivalent to
  - \* (2+m)
  - \*(m+2)
  - $\mathbf{m}[2]$
  - These all point to the same thing!

## Array names and pointer variables, playing together

```
int m[3];
                     (int [])
  subscript OK
   with pointer
                        m m
    variable
int *mid = m + 1;
                                              (int [])
                                                 mi d
                                                          (int [])
int *right = mid[1];
                                                           ri ght
int *left = mid[-1];
                                  (int [])
                                    left
int *beyond = mid[2];
                                                           (int [])
                                                           beyond
                           compiler may not catch this -
```

runtime environment certainly won't

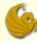

## A Gift for all of you

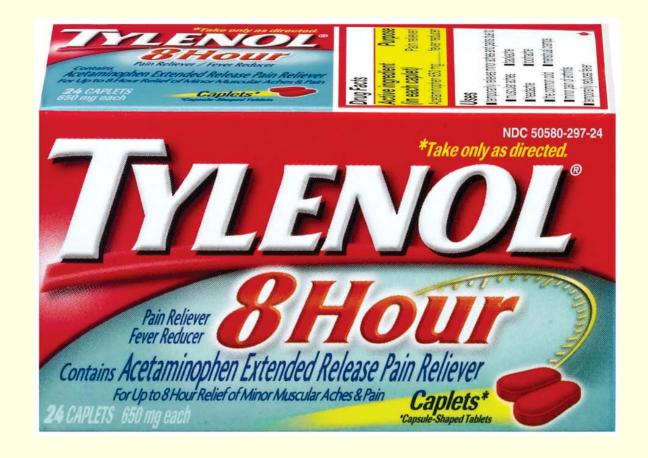

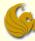

#### **Demotivator Time**

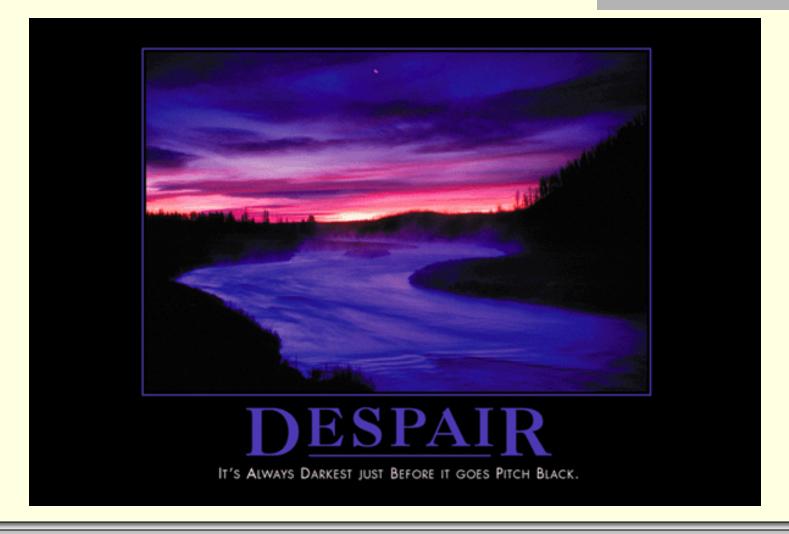

# C-Programming Review Pointers & Arrays

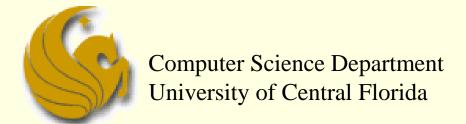

COP 3502 - Computer Science I